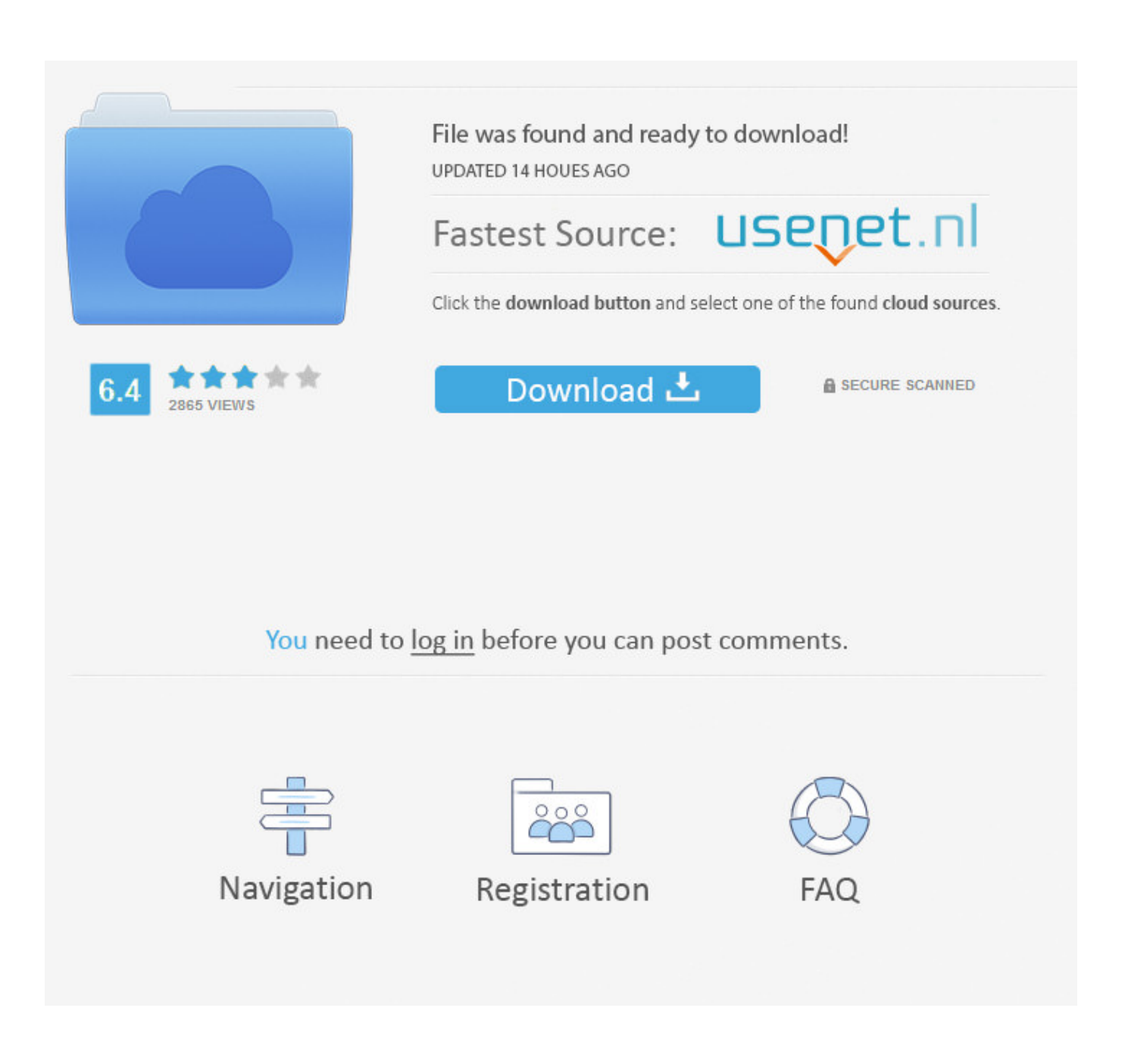

[طريقة تسجيل فيديو من شاشة الكمبيوتر توشيبا](https://tlniurl.com/1u2eze)

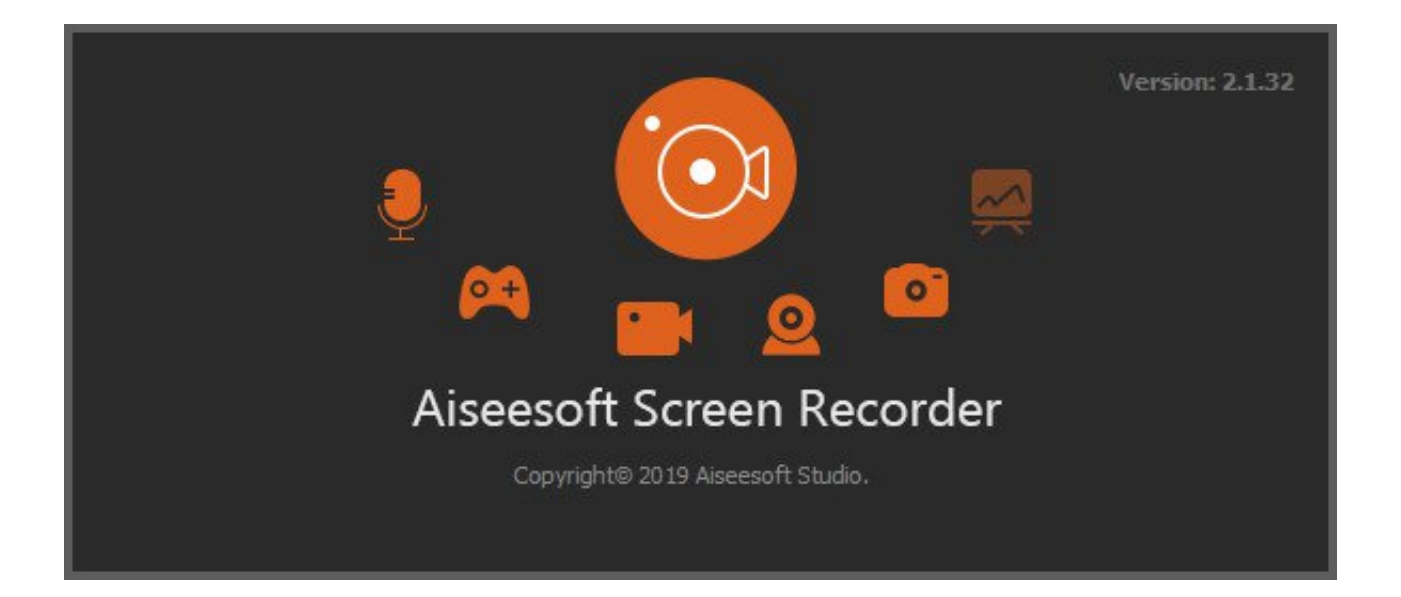

[طريقة تسجيل فيديو من شاشة الكمبيوتر توشيبا](https://tlniurl.com/1u2eze)

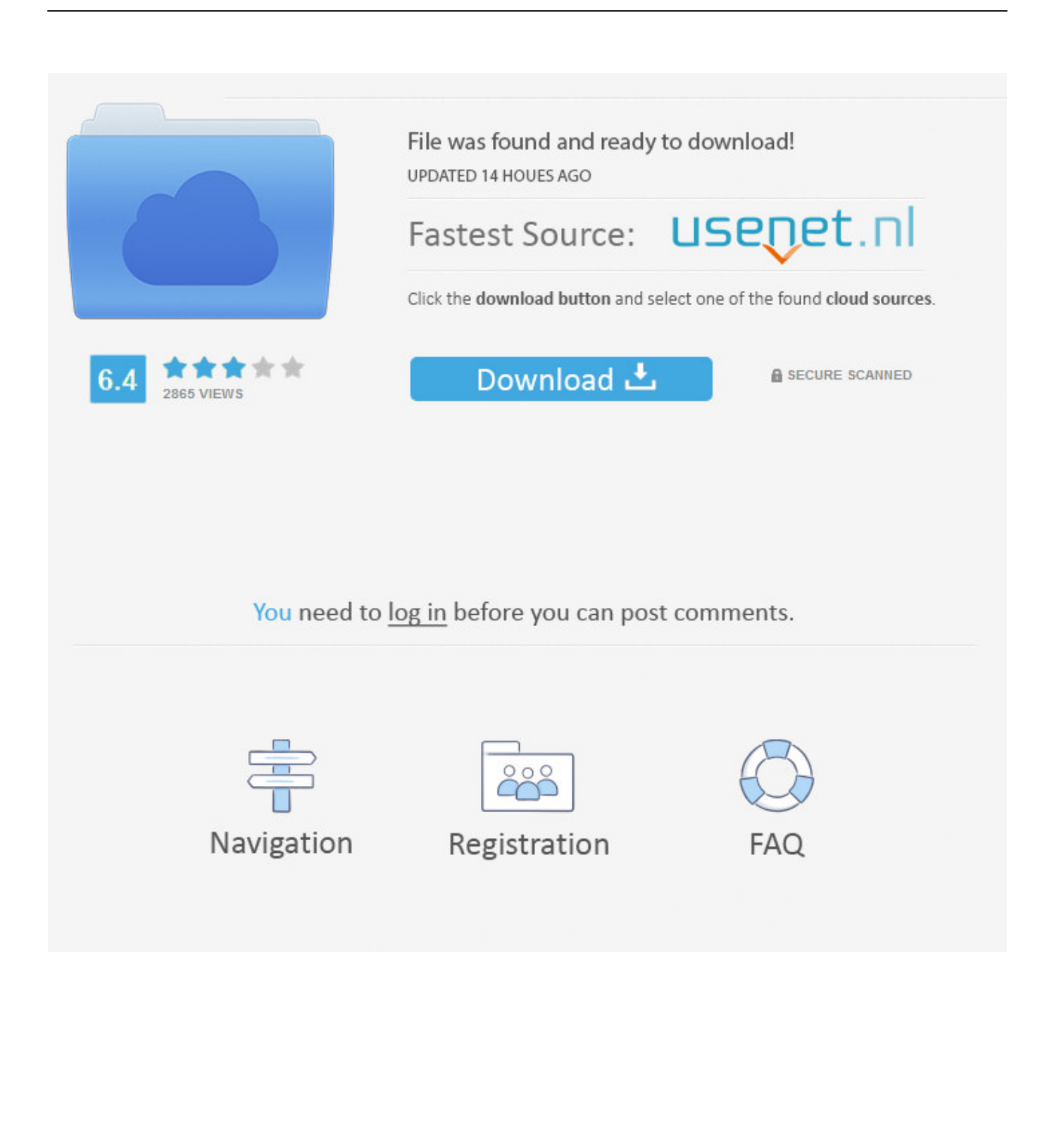

لا يصدر صوتًا ، ولا مؤشرًا ، ولا شاشة شعار ، ولا خيارًا للتمهيد في الوضع الآمن أو الوصول إلى السير.. يجد أيضا CD ROM لكنه ربح التمهيد من قرص مضغوط أما.. لقد حدثت شاشة سوداء في Windows قبل شاشة شعار Windows.

يحتوي بك الخاص الكمبيوتر جهاز يكون عندما ..يرام ما على شيء كل أن من التأكد في للبدء الكمبيوتر عبره يمر إجراء Test Self On Power = POST على شاشة سوداء في نظام التشغيل Windows: عندما لا يقوم الكمبيوتر بالتمهيد ، يبدو أنه يتم تشغيله أثناء تشغيل مروحة CPU وتشغيل الأضواء.

## [Cs3 Design Premium For Mac](http://clasovcrib.yolasite.com/resources/Cs3-Design-Premium-For-Mac.pdf)

نادرًا ما أواجه مشكلة في جهاز كمبيوتر لا أستطيع تشخيصه ، ولكن عندما يكون جهاز الكمبيوتر يحتوي على شاشة سوداء في نظام التشغيل Windows ، فيمكن أن يحدث ذلك في بعض الأحيان.. طريقة تسجيل فيديو من شاشة الكمبيوتر توشيبا نايل ساتإذا لم يكن لديك أي من هذه الأدوات ، فستحتاج إلى محاولة العثور على الأخطاء يدويًا.. على سبيل المثال ، قد يكون لديك جائزة Bios أو Ami Bios أو Phoenix BIOS أو Compaq أو Dell أو Acer فيه يبدأ الذي المكان هو فهذا ، الإطلاق على آخر شيء ولا ، windows في سوداء شاشة على يحتوي بك الخاص الكمبيوتر جهاز يكون عندما ..Bios Download Indian Film Gupt(التحدي.. يوجد نوعان من شاشات الكمبيوتر السوداء التي يمكن أن تظهر في Windows.

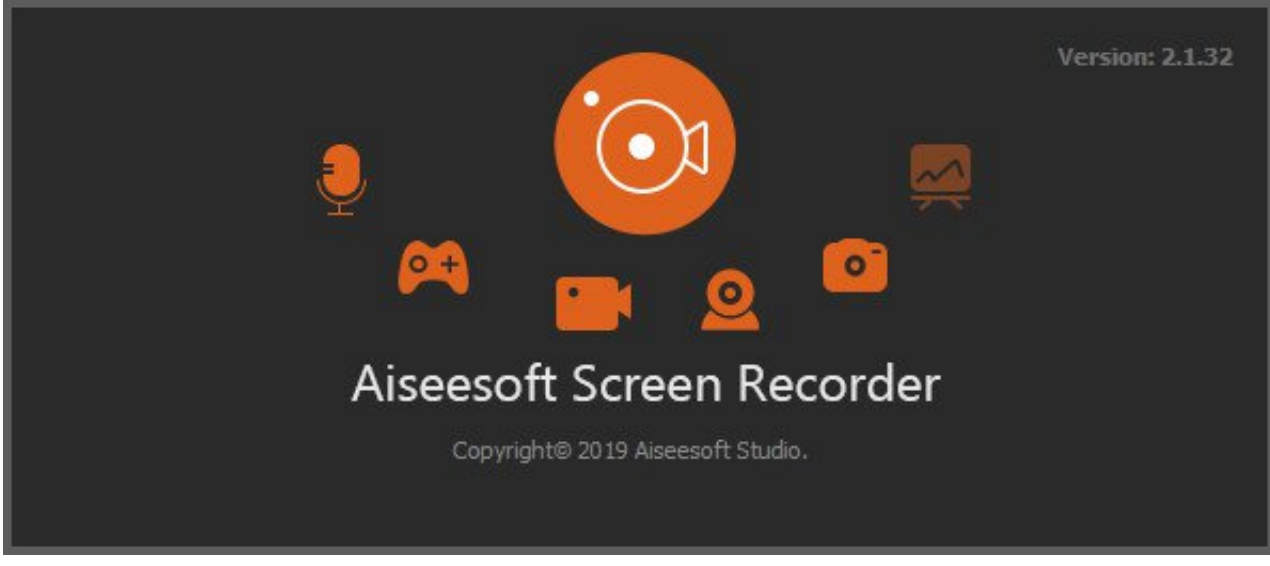

[Microsoft Office 2010 X86 Iso](https://sandraharris.doodlekit.com/blog/entry/13735522/microsoft-office-2010-x86-iso)

## [Gis For Mac Free Download](https://free-youtube-to-mp3-converter-free-download-for-mac.simplecast.com/episodes/gis-for-mac-free-download)

 عندما يحدث هذا ، لدي ميزة فورية لأن لديّ جزء بديل لأي مكون كمبيوتر في متناول يدي.. أحدهما حيث لا يقوم الكمبيوتر بالتمهيد ولكن لديك صوت تسلسل صوتي لإعلامك بما يمكن أن تكون المشكلة ، والآخر ليس لديه أي شيء على الإطلاق.. إذا لم يتم تشغيل جهاز الكمبيوتر الخاص بك والحصول على [free download Ita 2014 Edgeت](https://happy-hopper-64329d.netlify.app/Edge-2014-Ita-download-free)سلسل صفير ، وأنا لا أقول أنه هو الخبر السار ، إلا أنها خطوة في الاتجاه الصحيح نحو حل هذه المشكلة.

## [تحميل جراند 5 للكمبيوتر السعودي جدا](https://diabihello.storeinfo.jp/posts/15256525)

هذه رسالة من جهاز الكمبيوتر الخاص بك يمكن فهمها من خلال البحث عن رمز صوت صفيف (العلامة التجارية) الخاص بك.. يبدو أن كل شيء يعمل ولكنك لا تستطيع رؤية أي شيء على الشاشة ، ولا حتى مؤشر وامض.. يمكنك البحث عن رموز صوت Bios في Google في ما يلي مثال على النتائج في نتائج البحث في Google لرموز صفير bios إذا سمعت صوتًا واحدًا ، فسيتم نشر الكمبيوتر ، وستكون وحدة المعالجة المركزية على ما يرام.. في بعض الأحيان عندما يكون لديك شاشة سوداء للكمبيوتر عند بدء التشغيل وسيصبح مصباح مفتاح الطاقة باللون الأخضر ويتحول إلى اللون البرتقالي أو الأصفر.. لدي

أيضاً قرص تمهيد سحري يقوم بإصلاح الملفات المفقودة على القرص الصلب الخاص بي وسيقوم بإقلاع أي جهاز كمبيوتر ، وإصلاح وتثبيت ويندوز بسهولة.. تمثل شاشة الكمبيوتر السوداء عند البدء تحديًا بالنسبة لي ، وأحاول دائمًا حل مشكلة المشكلة يدويًا ، دون استخدام هذه البرامج الرائعة ، لأنني أعتقد أنها <u>ae05505a44 الطري</u>قة الوحيدة للتعلم.. في بعض الأحيان يبدو أن المشجعين ووحدة المعالجة المركزية قيد التشغيل. 44a05505a [Mac](https://seesaawiki.jp/talcapicar/d/The 4tb Wd My Passport For Mac)

ae05505a44

[Mayan Prophecy Team Keygen](https://outkorisi.over-blog.com/2021/03/Mayan-Prophecy-Team-Keygen.html)